### DIGITAL ANIMATIONS Levels 9-10

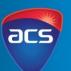

acs.org.au

These series of lessons were created in collaboration with the Digital Technologies teacher from Peace Lutheran College, Queensland

### **Unit Overview**

Students will understand how digital technologies has influenced animation. Students will explore different ways technologies has been used to create animations (stop motion, GIFs, animations). Students will recognise the importance of including stakeholders and their opinions to ensure their digital animation targets the correct audience.

When exploring different types of files they will evaluate and compare the difference between lossy and lossless and use this knowledge to help them understand the best file type to create their animation in.

This project has been designed to be completed in small groups. It is imperative to take time to discuss standards and codes of conduct when working in an online environment. A session has been dedicated to setting up the online working environment. During the sessions, an online platform will be used for students to collaborate with each other. It is expected they will use the platform to brainstorm, store their work and use the platform to finalise their animation.

### **Other Curriculum Targeted Areas**

Other curriculum areas can be targeted and assessed within this unit. Other areas of interest may include:

- Media Arts
- Design Technologies

Further investigation into these areas is required to ensure they align with the following activities. Activities may need to be modified to ensure content descriptions and achievement standards are met.

### Australian Curriculum Alignment

The following sessions have been created using the Australian Curriculum: Digital Technologies Curriculum. Tasks may need to be modified to ensure state Digital Technologies Curriculum content descriptions and achievement standards are met. ACS has support and documents to help align this unit to other Digital Technology Curricular.

### Session

'Session' has been used to define the order of tasks to complete the unit. It does not define a set time required to complete the task. Time allocated to complete a session is the teacher's discretion. This allows for flexibility for the teacher to drive the duration of the task and make modifications if necessary. Sessions can be merged into one set period or one session may run over multiple periods.

Levels 9-10

# acs

#### **Key Preparation**

#### **ACS Resources**

Resources have been created to help teachers and students unpack and understand topics found within the Digital Technologies Curriculum. These give brief explanations of the topic and the expectations to teach the topic at the curriculum year level. It is intended the information is presented in a way that will set the foundation for further research.

### **ACS ICT Educators Community**

ACS has resources to support the teaching of the Digital Technologies Curriculum from Foundation to Year 10. Access the community and resources by joining for free via: <a href="https://www.acs.org.au/ict-educators.html">https://www.acs.org.au/ict-educators.html</a>

Preparation is required to ensure students have access the platform to create an online story and access to animation software. Access to software It is encouraged to use software that students already have access to and are already familiar with using. Below is a list of suggestions:

#### Technology to create storyboards

<u>Canva</u>, EdrawMax, Boords, StudioBinder, Procreate Folio, Penultimate, Miro

#### Technology to create animation

• Visme, Adobe Animate, Toonly, Animaker, PowToon

| Key Understandings                                                                                                    | Key Questions                                                                                                    |  |
|----------------------------------------------------------------------------------------------------|----------------------------------------------------------------------------------------------------|--|
| <ul> <li>Students will:</li> <li>Plan and organise ideas collaboratively, using a process to create an animation</li> <li>Use the iterative approach to plan and action a large project</li> <li>Investigate how digital technology plays a role in creating animations</li> <li>Explain the difference in lossy and lossless files and how these file types will effect their animations.</li> <li>Identify stakeholder needs through interviews to understand needs</li> <li>Create storyboards to plan and create a digital animation</li> </ul> | <ul> <li>What are the essential rules of working in a group online?</li> <li>How will the iterative approach to working collaboratively help you complete this project?</li> <li>How can we use digital technology to create animations?</li> <li>How does certain file types effect images? Which file type will use choose? What is the purpose of storyboards?</li> <li>Who is your stakeholder and how will you ensure your animation is fit for purpose?</li> <li>What will you include in your animation?</li> </ul> |  |

#### **Key Vocabulary**

Collaborations, non-functional requirements, stakeholders, user experience, functionality, accessibility, usability, aesthetics, digital solutions, future risks, sustainability, innovation, iterative collaborative approach

Levels 9-10

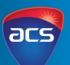

| Session<br>Number | Session Focus                       | Learning Intention and Success Criteria                                                                                                    | Introduction/Teacher Instruction                                                                                                    | Whole Class Activity                                                                                                    |
|-------------------|-------------------------------------|----------------------------------------------------------------------------------------------------|----------------------------------------------------------------------------------------------------|----------------------------------------------------------------------------------------------------|
| 1.                | Working<br>collaboratively          | <ul> <li>Learning Intention</li> <li>Students will work in small groups<br/>throughout the topic to create an<br/>animation.</li> <li>Success Criteria</li> <li>I can work in a small group to create an<br/>animation.</li> </ul> | Introduce students to the online<br>collaboration system they will use for the<br>project.<br>Demonstrate to the students key<br>functions of the program.                                                      | Students familiarise themselves with the<br>collaborative platform. In small groups,<br>students create a Code of Conduct. Within this<br>they outline rules and regulations when<br>working online.<br>Students will learn about the iterative<br>approach and use the skills in this approach to<br>work together on their animation. Over the<br>course of the unit, students will reflect on the<br>development of their animation, demonstrate<br>how they have changed and adapted as they<br>reach different milestones. |
| Session           | Student Resource                    | ces                                                                                                    | Teacher Resources                                                                                                    |                                                                                                    |
| Resources         | <u>https://youtu.be/KT2TQGFWcko</u> |                                                                                                    | <ul> <li><u>ACS Teacher Resource: Interactive Solutions</u></li> <li><u>ACS Teacher Resource: Iterative Approach</u></li> </ul>                                                                                 |                                                                                                    |
| 2.                | Introduction to<br>animation        | Learning IntentionStudents are introduced to how technologyhas influenced the development ofanimations.Success CriteriaI can explain the role that technology hasplayed in animations.                                             | Discuss with students animation from<br>basic drawings to complex animations<br>using computers. Show the Ted Ed<br>video of animation basics. Students<br>create a simple stick figure flip book<br>animation. | Students create an interactive timeline of<br>the development of animation, focusing<br>on the use of technology to create<br>animation and how technological<br>advancements influenced animation.                                                                                                    |
| Session           | Student Resources                   |                                                                                                    | Teacher Resources                                                                                                    |                                                                                                    |
| Resources         |                                     | og: Animation basics<br>ww.youtube.com/watch?v=7EGGeoCURCE                                                                                                    | • <u>eLearning Blog: Top 15+ Free and F</u>                                                                                                    | Paid Interactive Timeline Makers                                                                                                    |

Levels 9-10

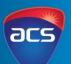

| Session<br>Number    | Session Focus                                            | Learning Intention and Success Criteria                                                                                                    | Introduction/Teacher Instruction                                                                                                    | Whole Class Activity                                                                                                    |
|----------------------|----------------------------------------------------------|----------------------------------------------------------------------------------------------------|----------------------------------------------------------------------------------------------------|----------------------------------------------------------------------------------------------------|
| 3.                   | Using technology<br>to create<br>animations              | Learning Intention<br>Students will use technology to create a simple<br>animation.<br>Success Criteria<br>I can use technology and stop motion to create<br>a simple animation. | Students watch the Ted Ed video Stop<br>Motion Animation: Homemade Special<br>Effects Using People to create a stop<br>motion. This video details how different<br>effects and props can be used to create a<br>fun stop motion from getting from A to B. | Using the video as a stimulus, students<br>design a stop motion video on how to get<br>from A to B.<br>Students to plan their video out in groups<br>and assign roles and responsibilities.    |
| Session<br>Resources | Stop Motio     People                                    |                                                                                                    | Teacher Resources                                                                                                    |                                                                                                    |
| 4.                   | Using technology<br>to create<br>animations              | Learning Intention<br>Students will use technology to create a simple<br>animation.<br>Success Criteria<br>I can use technology and stop motion to create<br>a simple animation. | Using objects to create animation. Watch<br>the video to see how stop motion<br>animation is created from objects                                                                                                    | Students to create an object out of nerds or<br>similar object. Building on from the work<br>they completed in the previous session, they<br>create an object and then move it from A to<br>B. |
| Session<br>Resources | Student Resourc<br><u>https://ed</u><br><u>animation</u> | es<br>.ted.com/lessons/making-a-ted-ed-lesson-                                                                                                    | Teacher Resources                                                                                                    |                                                                                                    |

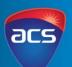

| Session<br>Number    | Session Focus                                                                                                    | Learning Intention and Success Criteria                                                                                                    | Introduction/Teacher Instruction                                                                                                    | Whole Class Activity                                                                                                    |
|----------------------|----------------------------------------------------------------------------------------------------|----------------------------------------------------------------------------------------------------|----------------------------------------------------------------------------------------------------|----------------------------------------------------------------------------------------------------|
| 5.                   | Using<br>technologies to<br>create<br>animations                                                                                                    | Learning Intention<br>Students will use technology to create a<br>simple GIF.<br>Success Criteria<br>I can use technology to create a GIF.                                 | Discuss with the students what a GIF<br>is and the types of animation that can<br>be found within a GIF. Discuss the file<br>type of a gif and compare to still<br>image files.                                                                                          | Students will create a basic animation using<br><u>Monster Mash Demo</u> . They turn their<br>simple animation into a GIF.                                                                                                    |
| Session<br>Resources | Student Resource<br>Difference                                                                                                    |                                                                                                    | Anyone Can Create<br>• GIPHY Support: How to make a GIF                                                                                                    | _                                                                                                    |
| 6.                   | Lossy Versus<br>Lossless<br>compression                                                                                                    | Learning Intention<br>Students evaluate the different files to<br>Success Criteria<br>I can evaluate different file types and choose<br>most appropriate for my animation. | • <u>TechBoomers: How to Create GIFs</u><br>Make a list of different file types for<br>sound images and text. Discuss with<br>students any similarities or differences<br>they are already aware of. Discuss how<br>these differences will influence their<br>animation. | Student research different file types for text,<br>images and sounds. They evaluate these<br>different file types by creating a pros and cons<br>list. Using this information they will justify<br>which files types they will use. |
| Session<br>Resources | <ul> <li>Student Resources</li> <li>Information on different text, sound and image files (not provided)</li> <li>Questions to prompt their evaluation of file (not provided)</li> </ul> |                                                                                                    | <ul> <li>Teacher Resources</li> <li>ACS Teacher Resource: Data Comp</li> </ul>                                                                                                    | ression                                                                                                    |

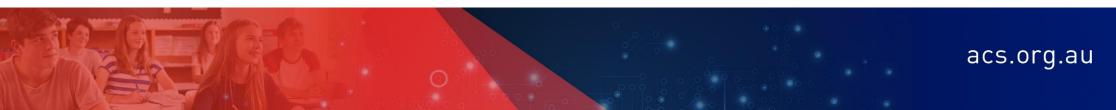

Levels 9-10

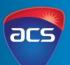

| Session<br>Number | Session Focus            | Learning Intention and Success Criteria                                                                                                    | Introduction/Teacher Instruction                                                                                                    | Whole Class Activity                                                                                                    |
|-------------------|--------------------------|----------------------------------------------------------------------------------------------------|----------------------------------------------------------------------------------------------------|----------------------------------------------------------------------------------------------------|
| 7.                | Topic Research           | Learning Intention<br>Students will research a topic relating to tech<br>wellbeing. They will identify the topic and<br>information they will include in their animation.<br>Success Criteria<br>I can choose a topic to base my animation on<br>and identify the information/messages I will use<br>for my animation. | Present the topics for students to study<br>to create their animation.<br>Discuss the importance of not only<br>reading through the information but<br>also evaluating the information based<br>on the user/stakeholder that will be<br>watching the animation. | In small groups students will read through and<br>evaluate the information for each of the topics.<br>They complete the evaluation by answering a<br>selection of questions/prompts.<br>Students report back to the group the topic<br>they have chosen to create an animation on,<br>the main points that they will include in their<br>animation and the stakeholder they will make<br>the animation for.                         |
| Session           | Student Resourc          | ces                                                                                                    | Teacher Resources                                                                                                    |                                                                                                    |
| Resources         | •                        |                                                                                                    |                                                                                                    |                                                                                                    |
| 8.                | Evaluating<br>animations | Learning Intention<br>Students will evaluate animations to gain an<br>understanding of what works well for the user<br>experience.<br>Success Criteria<br>I can evaluate animations and explain features<br>that will work so my stakeholder will have a<br>positive experience.                                       | Students will brainstorm a list of<br>considerations they need to include in<br>their animation. This                                                                                                    | Students will watch a selection of animation<br>videos on a range of topics to the ones they<br>have studied. They will use this time to create<br>an understanding of what works well and<br>doesn't work well for their own animation.<br>Students will share their reflections and they<br>will articulate concepts that they will include<br>and not include to ensure their animation is<br>appropriate for their stakeholder. |
| Session           | Student Resourc          | es                                                                                                    | Teacher Resources                                                                                                    |                                                                                                    |
| Resources         | (located a               | of animations to help teach tech wellbeing<br>t the end of the document)<br>n Research Prompts                                                                                                    |                                                                                                    |                                                                                                    |

Levels 9-10

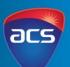

| Session<br>Number | Session Focus                                    | Learning Intention and Success Criteria                                                                                                    | Introduction/Teacher Instruction                                                                                                    | Whole Class Activity                                                                                                    |
|-------------------|--------------------------------------------------|----------------------------------------------------------------------------------------------------|----------------------------------------------------------------------------------------------------|----------------------------------------------------------------------------------------------------|
| 9.                | Creating a<br>Stakeholder<br>Profile             | Learning IntentionStudents will create a stakeholder profile to<br>understand requirements needed to create an<br>appropriate animation.Success CriteriaI can create a stakeholder profile to better<br>understand the elements I need to consider<br>when planning my animation. | Students share with the class the<br>concepts and ideas they have collected<br>over the sessions.                                                                                                    | Students create a stakeholder profile.to help<br>them plan out the content that will be<br>presented in their animation.<br>After students complete the stakeholder<br>profile, they evaluate the information they<br>have collected. If concepts and ideas are not<br>appropriate this is a time to evaluate and<br>readjust.                                                                                                    |
| Session           | Student Resource                                 | ces                                                                                                    | Teacher Resources                                                                                                    |                                                                                                    |
| Resources         | <ul> <li>Stakehold<br/>document</li> </ul>       | er Profile Prompts (located at the end of the<br>t)                                                                                                    | Stakeholder Profile Prompts (loc                                                                                                    | ated at the end of the document)                                                                                                    |
| 10.               | Creating a story<br>board                        | <ul> <li>Learning Intention</li> <li>Students will create a storyboard to show the sequence of their animation.</li> <li>Success Criteria</li> <li>I can create a storyboard that includes information about the sequence of detail and graphics I will use.</li> </ul>           | Commence with a discussion on the<br>factors to consider when making an<br>animation.<br>Use the animation process used by<br>Pixar and Cars 2 video that shows the<br>progression to animation and discuss<br>the importance of keeping to a plan. | Using the information they have gather from<br>evaluating the topics, animation topics and<br>their stakeholder profile, students will create a<br>storyboard of their animation.<br>They will show how their key messages are<br>imbedded throughout the animation and show<br>basic drawings of their animations. They can<br>also include written explanations such as<br>colours, types of fonts used and explain how<br>animations or audio may appear. |
| Session           | Student Resource                                 |                                                                                                    | Teacher Resources                                                                                                    |                                                                                                    |
| Resources         | <ul> <li>Weebly: F</li> <li>Animation</li> </ul> | o Cars 2: Opening Sequence Animation Process<br>Pixar Animation Process<br>In Storyboard, complete 2021 breakdown+video<br>dreamfarmstudios.com)                                                                                                    | <ul> <li>Storyboard software (examples i document)</li> <li>Animation Design Prompts</li> </ul>                                                                                                    | n Key preparation, located at the beginning of this                                                                                                    |

Levels 9-10

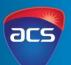

| Session<br>Number | Session Focus                                                                             | Learning Intention and Success Criteria                                                                                                    | Introduction/Teacher Instruction                                                                    | Whole Class Activity                                                                                                    |
|-------------------|-------------------------------------------------------------------------------------------|----------------------------------------------------------------------------------------------------|----------------------------------------------------------------------------------------------------|----------------------------------------------------------------------------------------------------|
| 11.               | Digital animation<br>creation                                                             | Learning Intention<br>Students will create a storyboard to show the<br>sequence of their animation.                                                                                                    | Students share in small groups their<br>storyboard and discuss the structure of<br>their animation. | Students will work in small groups to build<br>their animation. Students will use their<br>storyboard to help keep them on task and<br>focused while coding and creating.                    |
|                   |                                                                                           | I can create a storyboard that includes<br>information about the sequence of detail and<br>graphics I will use.                                                                                                    |                                                                                                    |                                                                                                    |
| Session           | n Student Resources                                                                       |                                                                                                    | Teacher Resources                                                                                   |                                                                                                    |
| Resources         | • Chosen animation software to create animation                                           |                                                                                                    | <u>9 Best Free Animation Software for 2019</u>                                                      |                                                                                                    |
|                   |                                                                                           |                                                                                                    | <u>Freelancer: The 10 Best free animation software in 2021</u>                                      |                                                                                                    |
| 12.               | Digital animation<br>evaluation                                                           | Learning Intention<br>Students will evaluation their digital solution<br>based on prompts and a select criterion.<br>Success Criteria<br>I can evaluate my digital animation by a set of<br>questions and prompts. | Student present their animation to the class and their peers.                                       | Students complete an evaluation of their<br>digital solution. They will complete a selection<br>of questions and prompts relating to<br>evaluating digital solutions for a given<br>purpose. |
| Session           | Student Resources                                                                         |                                                                                                    | Teacher Resources                                                                                   |                                                                                                    |
| Resources         | rces • Student self-evaluation questions and prompts (located at the end of the document) |                                                                                                    | <ul> <li>Student self-evaluation questions ar</li> </ul>                                            | nd prompts (located at the end of the document)                                                                                                    |

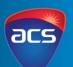

| Assessment – Australian Digital Technologies Curriculum<br>Content Description                                                                                                    | Session | Assessment Piece                   | Assessment Statement                                                                                                    |
|----------------------------------------------------------------------------------------------------|---------|------------------------------------|----------------------------------------------------------------------------------------------------|
|                                                                                                    | Number  | Assessment riece                   | Assessment Statement                                                                                                    |
| Investigate the role of hardware and software in managing, controlling and securing the movement of and access to data in networked digital systems (ACTDIK034)                                            | N/A     |                                    |                                                                                                    |
| Analyse simple compression of data and how content data are separated from presentation (ACTDIK035)                                                                                                    | 6       | Evaluation of different file types | Students evaluated different files and forms of data and<br>analysed which file was best suited to the project to<br>create a digital animation.                                                |
| Develop techniques for acquiring, storing and validating quantitative and qualitative data from a range of sources, conserving privacy and security requirements (ACTDIP036)                               | N/A     |                                    |                                                                                                    |
| Analyse and visual data to create information and address complex problems, and model processes, entities and their relationships using structured data (ACTDIP037)                                        | N/A     |                                    |                                                                                                    |
| Define and decompose real-world problems precisely, taking into account functional and non-functional requirements and including interviewing stakeholders to identify needs (ACTDIP038)                   | 9       | Interviewing stakeholders          | Students created a stakeholder profile and interviewed stakeholders to ensure the animation is created for the targeted audience.                                                               |
| Design the user experience of a digital system by evaluating alternative designs<br>against criteria including functionality, accessibility, usability and aesthetics<br>(ACTDIP039)                       | 8       | Evaluation of digital animations   | Students evaluated a selection of animations based on a<br>set of prompts and questions. These included questions<br>based on functionality, accessibility, usability and<br>aesthetics.        |
| Design algorithms represented diagrammatically and in structured English and validate algorithms and programs through tracing and test cases (ACTDIP040)                                                   | N/A     |                                    |                                                                                                    |
| Implement modular programs, applying selected algorithms and data structures including using an object-oriented programming language (ACTDIP041)                                                           | N/A     |                                    |                                                                                                    |
| Evaluate critically how student solutions and existing information systems and policies, take account of future risks and sustainability and provide opportunity for innovation and enterprise (ACTDIP042) | 12      |                                    |                                                                                                    |
| Create interactive solutions for sharing ideas and information online, taking into account safety, social contexts and legal responsibilities (ACTDIP043)                                                  | N/A     |                                    |                                                                                                    |
| Plan and manage projects using an iterative collaborative approach, identifying risks and consider safety and sustainability (ACTDIP044)                                                                   | 1 & 12  | Throughout<br>the project          | Throughout the project, students planned and managed<br>their design<br>using the iterative approach. They continually evaluated,<br>assessed and<br>modified their design based on development |

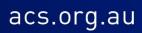

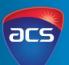

| Торіс                                                                                                    | Teacher Resource                                                                                                    | Student Resource                                                                                                    |
|----------------------------------------------------------------------------------------------------|----------------------------------------------------------------------------------------------------|----------------------------------------------------------------------------------------------------|
| Cyberbullying<br>(How to best<br>deal with and<br>report<br>cyberbullying)<br>Online games<br>(How to stay<br>safe using<br>online games) | <ul> <li><u>Dolly's Dream</u></li> <li><u>R U OK</u></li> <li><u>Beyond Blue</u></li> <li><u>Headspace</u></li> <li><u>Legal Aid WA: Cyberbullying</u></li> <li><u>Esafety Commissioner Teacher Resources</u></li> <li><u>Education Acer: Gaming Disorder How Teacher Can help Students develop a health approach</u></li> <li><u>Core UK</u></li> <li><u>Medium: Ways to teach kids about video games</u></li> <li><u>How to deal with video game addication. A manual for parents and professionals</u></li> <li><u>Digital Citizenship NSW: Creating a safe gaming environment for children</u></li> </ul> | <ul> <li>Kids Help Line: Cyber Bullying</li> <li>Kids Help Line: Teens Cyber Bullying</li> <li>Kids Help Line: Teens online harassment</li> <li>Kids Help Line: All About Respect</li> <li>Kids Help Line: Online Gaming Am I being bullied</li> <li>Esafety Commissioner: Report Cyberbullying Poster</li> <li>Esafety Commissioner: Someone is Creating Drama Online</li> <li>https://kidshelpline.com.au/teens/issues/social-media-and-mental-<br/>health</li> <li>https://kidshelpline.com.au/teens/issues/when-online-gaming-takes-<br/>over-your-life</li> <li>https://www.esafety.gov.au/parents/big-issues/gaming</li> <li>https://www.esafety.gov.au/young-people/online-gaming</li> <li>https://www.esafety.gov.au/key-issues/staying-safe/gaming</li> <li>https://www.esafety.gov.au/about-us/research/youth-online-gaming-</li> </ul> |
| Screen time<br>(How to<br>maintain a<br>healthy<br>balance when<br>using devices)                                                         | <ul> <li>http://archive.pov.org/thankyouforplaying/lesson-plan/</li> <li>https://www.askaboutgames.com/</li> <li>https://raisingchildren.net.au/toddlers/play-learning/screen-<br/>time-media/screen-time</li> <li>https://www.esafety.gov.au/sites/default/files/2020-<br/>02/Teens%2C%20tech%20and%20time%20online%20webinar%2<br/>0info%20sheet.pdf</li> </ul>                                                                                                    | <ul> <li><u>state-of-play/youth-online-gaming</u></li> <li><u>https://www.esafety.gov.au/young-people/spending-too-much-time-online</u></li> <li><u>https://www.childnet.com/ufiles/Young-children-and-screen-timea-guide-for-parents-and-carers.pdf</u></li> <li><u>https://support.apple.com/en-au/HT208982</u></li> <li><u>https://www.esafety.gov.au/sites/default/files/2019-06/EC-ESP-screen-time-tips-flyer_0.pdf</u></li> </ul>                                                                                                    |

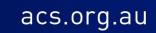

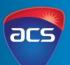

| Торіс            | Teacher Resource                                                                        | Student Resource                                                                              |
|------------------|-----------------------------------------------------------------------------------------|-----------------------------------------------------------------------------------------------|
| Digital          | https://www.intel.com.au/content/www/au/en/education/righ                               | https://kidshelpline.com.au/teens/issues/social-media-and-mental-health                       |
| reputation       | t-device/screen-time-and-learning-brief.html                                            | https://www.esafety.gov.au/sites/default/files/2020-                                          |
| <i>.</i>         | <ul> <li><u>https://www.digitalcitizenship.nsw.edu.au/articles/managing-</u></li> </ul> | 03/eSafety_Ed%20Kids%20TT%20Poster.pdf                                                        |
| (How to be       | <u>screen-time</u>                                                                      | https://www.esafety.gov.au/young-people/pressures-from-social-media                           |
| sure to have a   | <ul> <li><u>https://www1.health.gov.au/internet/main/publishing.nsf/Con</u></li> </ul>  | https://www.esafety.gov.au/key-issues/esafety-guide                                           |
| positive digital | tent/health-pubhlth-strateg-phys-act-guidelines                                         | https://www.esafety.gov.au/about-us/blog/five-ways-change-your-digital-                       |
| reputation and   | <ul> <li><u>https://www.esafety.gov.au/sites/default/files/2019-</u></li> </ul>         | reputation                                                                                    |
| awareness of     | 08/tagged-english-teacher-resource-backgrounder.pdf                                     | https://www.esafety.gov.au/young-people/your-digital-reputation                               |
| the impacts on   | <ul> <li><u>https://www.esafety.gov.au/sites/default/files/2020-01/OESC-</u></li> </ul> | https://www.esafety.gov.au/key-issues/staying-safe/digital-reputation                         |
| their future)    | Whats-your-brand-resource.pdf                                                           | https://www.esafety.gov.au/young-people/protecting-your-identity                              |
|                  | <ul> <li><u>https://www.esafety.gov.au/sites/default/files/2020-</u></li> </ul>         |                                                                                               |
|                  | <u>01/Slides.pdf</u>                                                                    |                                                                                               |
| Postural         | <ul> <li><u>https://rothmanortho.com/stories/blog/how-computer-and-</u></li> </ul>      | <ul> <li><u>https://www.backinmotion.com.au/blog/article/how-technology-is-</u></li> </ul>    |
| considerations   | smart-phone-use-affect-the-spine                                                        | ruining-your-posture-what-to-do                                                               |
|                  | https://www.educationworld.com/a_tech/tech/tech076.shtml                                | <ul> <li><u>https://physioaus.com.au/a-highett-physio-explains-how-technology-</u></li> </ul> |
| (How to sit or   | http://keyboarding.ccsd.edu/help-for-teachers/lesson-1                                  | has-changed-our-posture/                                                                      |
| stand when       | <u>correct-posture</u>                                                                  | <ul> <li><u>https://www.njspineandortho.com/how-technology-affects-posture/</u></li> </ul>    |
| using devices    | https://www.familyeducation.com/life/online-games/slouch-                               | <ul> <li><u>https://www.ivyrehab.com/news/tech-neck-how-technology-is-</u></li> </ul>         |
| to maintain      | potatoes-kids-computers-ergonomics                                                      | affecting-your-posture/                                                                       |
| physical         |                                                                                         | • <u>https://www.health.harvard.edu/staying-healthy/the-surprising-side-</u>                  |
| health)          |                                                                                         | effects-from-using-technology                                                                 |
|                  |                                                                                         | <ul> <li>https://www.morethanphysio.com.au/blog/avoid-the-dreaded-tech-</li> </ul>            |
|                  |                                                                                         | neck-how-to-correct-posture-issues-as-a-result-of-extended-mobile-                            |
|                  |                                                                                         | device-and-laptop-use/                                                                        |

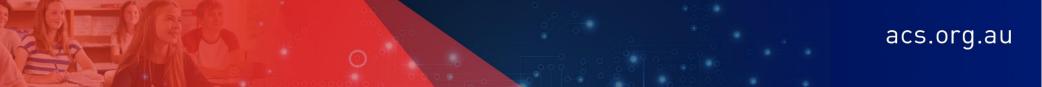

Levels 9-10

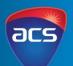

#### **Existing Animations**

<u>https://www.youtube.com/watch?v=XGoA59HBliw</u> https://www.youtube.com/watch?v=eHUOqSmkY1w

https://vimeo.com/189443090

https://www.youtube.com/watch?v=d5kW4pI\_VQw

https://www.youtube.com/watch?v=F8\_ME4VwTiw

#### **Topic Research Prompts**

- What is the name of topic you are investigating
- Who would benefit from knowing this information (young children, teens, tweens, adults, seniors)
- What are 4 important pieces of information you have gathered from the resource?
- How would you order this information in an animation?
- Out of that information which ones will you use/discard.
- What would an animation look like about this topic (describe in a 5 sentences)?

#### **Animation Research Prompts**

- Name of animation and run time
- Type of animation
- Start screen and end screen
- What are 2 comments you would make about the animation?
- What were the key take ways/ messages?
- Who do you think the animation is targeted at?
- Overall design was is appropriate for the target audience?
- What parts stood out being appropriate for different age groups
- How did the animation present the messages did they use audio, text, both?
- What would you improve?
- What was one thing that impressed you?
- List 3 new ideas you have now to create an animation?

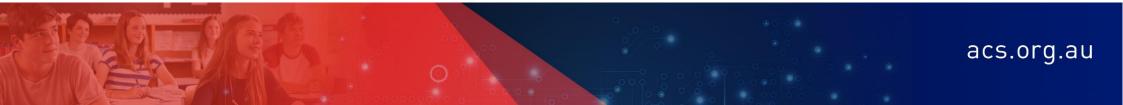

### **DIGITAL ANIMATIONS** Levels 9-10

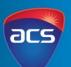

acs.org.au

#### **Stakeholder Profile Prompts**

- What age bracket is your stakeholder?
- What does this mean for the user experience when creating your animation?
- Gender, does this influence your design?
- How might they experience/come into the issue you are investigating? Eg: When would it be common for your stakeholder to experience cyberbullying? Why would your stakeholder need to know about correct posture when using a device?
- Why would your stakeholder need to watch your animation? How would you help them?
- What are some questions you could ask to find out if your stakeholder group would watch your animation??
- What type of questions could you ask that will give you word answers?
- What type of questions could you ask that will get you numerical answers?

#### **Animation Design Prompts**

#### Stakeholders

- Who is your target audience/stakeholders? Create a profile of someone who will watch your animation.
- What non-functional requirements will you need to consider. This could include colours, graphics, language, time, complexity of the plot, language that is used.

#### Storyboard

- Summarise your animation. What is the main plot of your animation. How is it resolved?
- Design your characters, background and sets.
- Create a story board of your animation. What will happen in different scenarios? How will it start and end?

#### Programming the animation

- Create a flowchart of the code.
- Write pseudocode for the first scene and use this to help you code the first scene.